BASIC COMMAND CODES

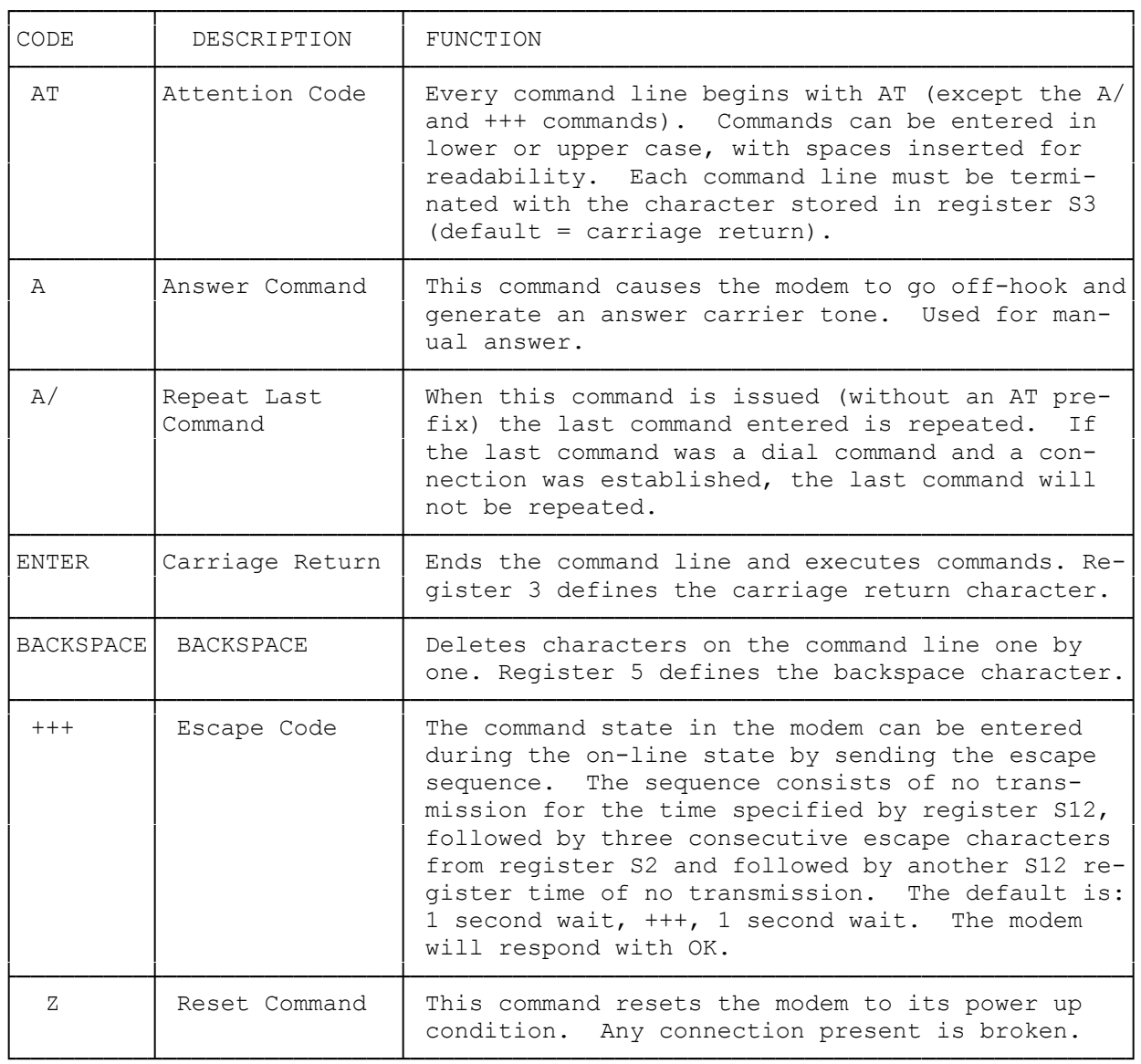

## DIALING AND ANSWERING COMMANDS

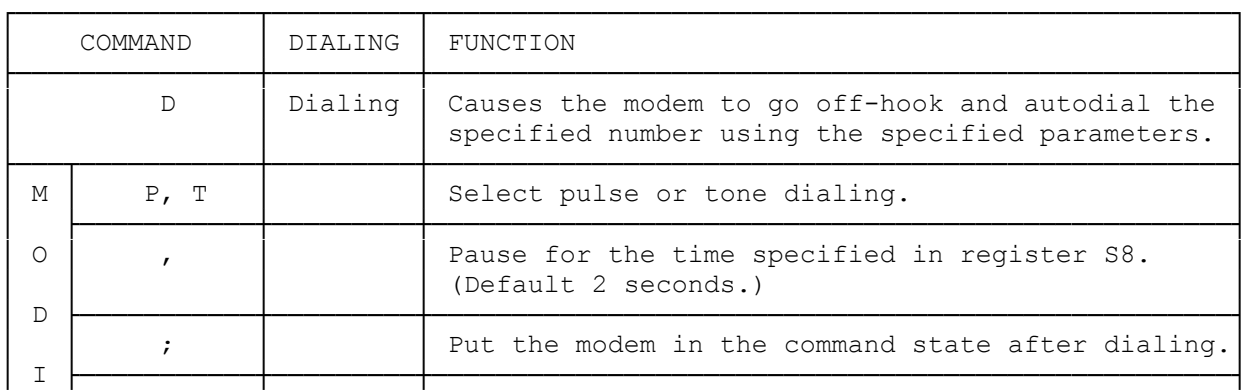

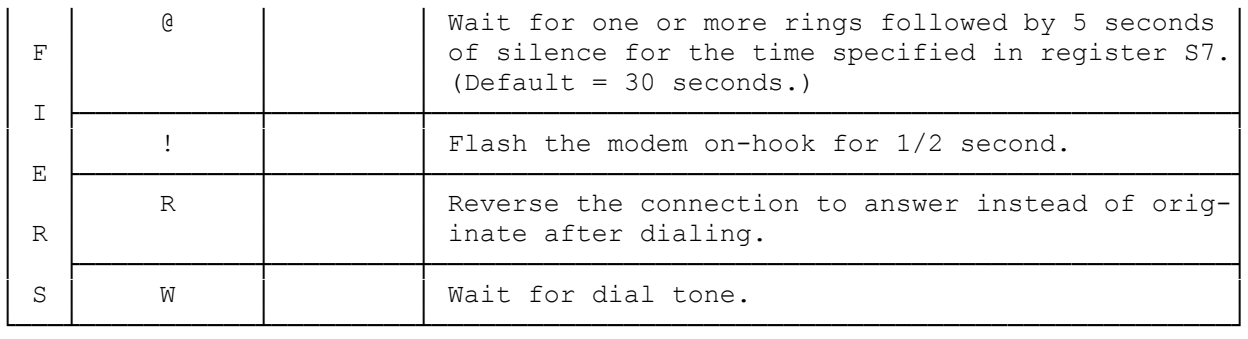

## COMMANDS WITH PARAMETERS

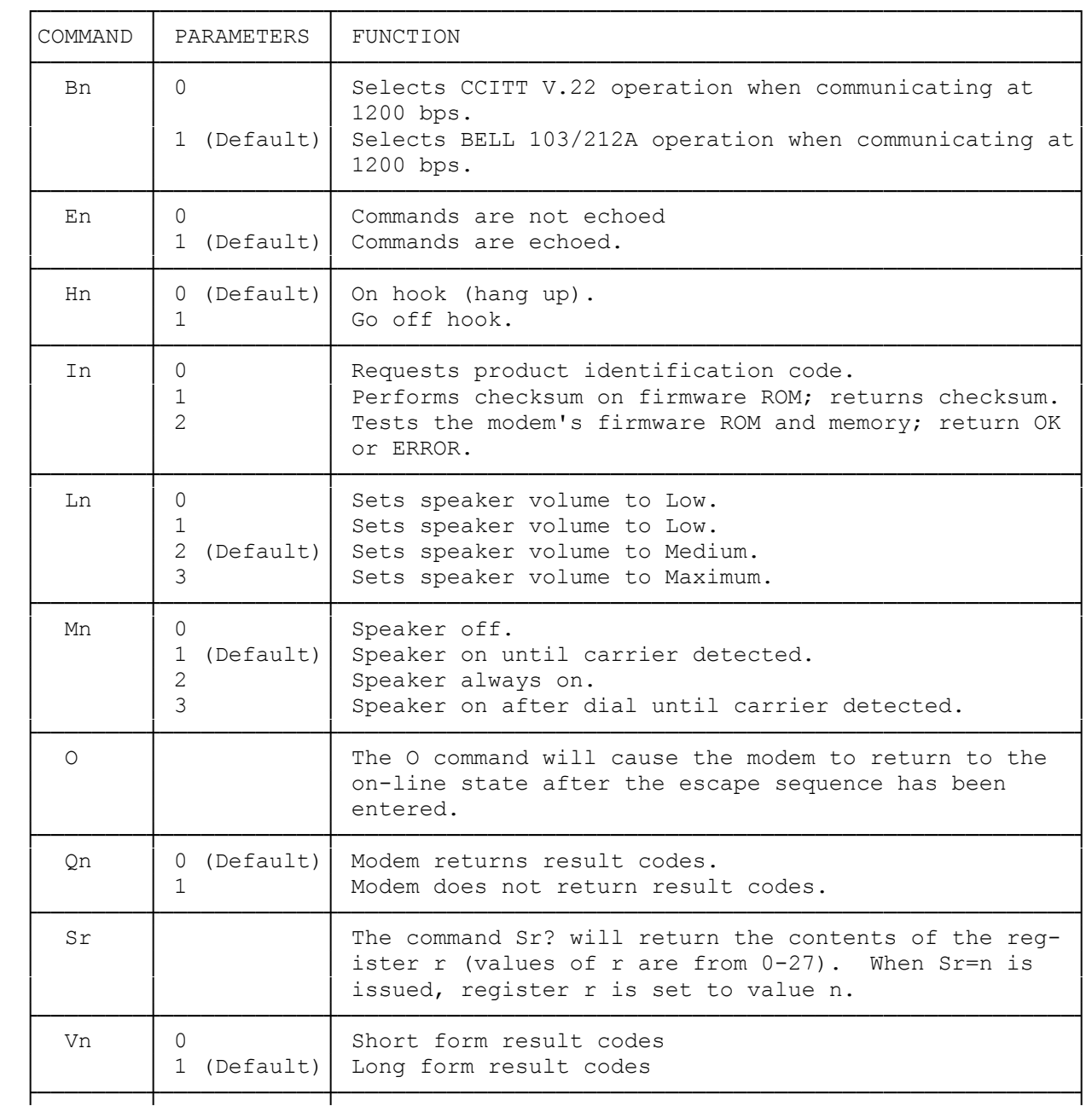

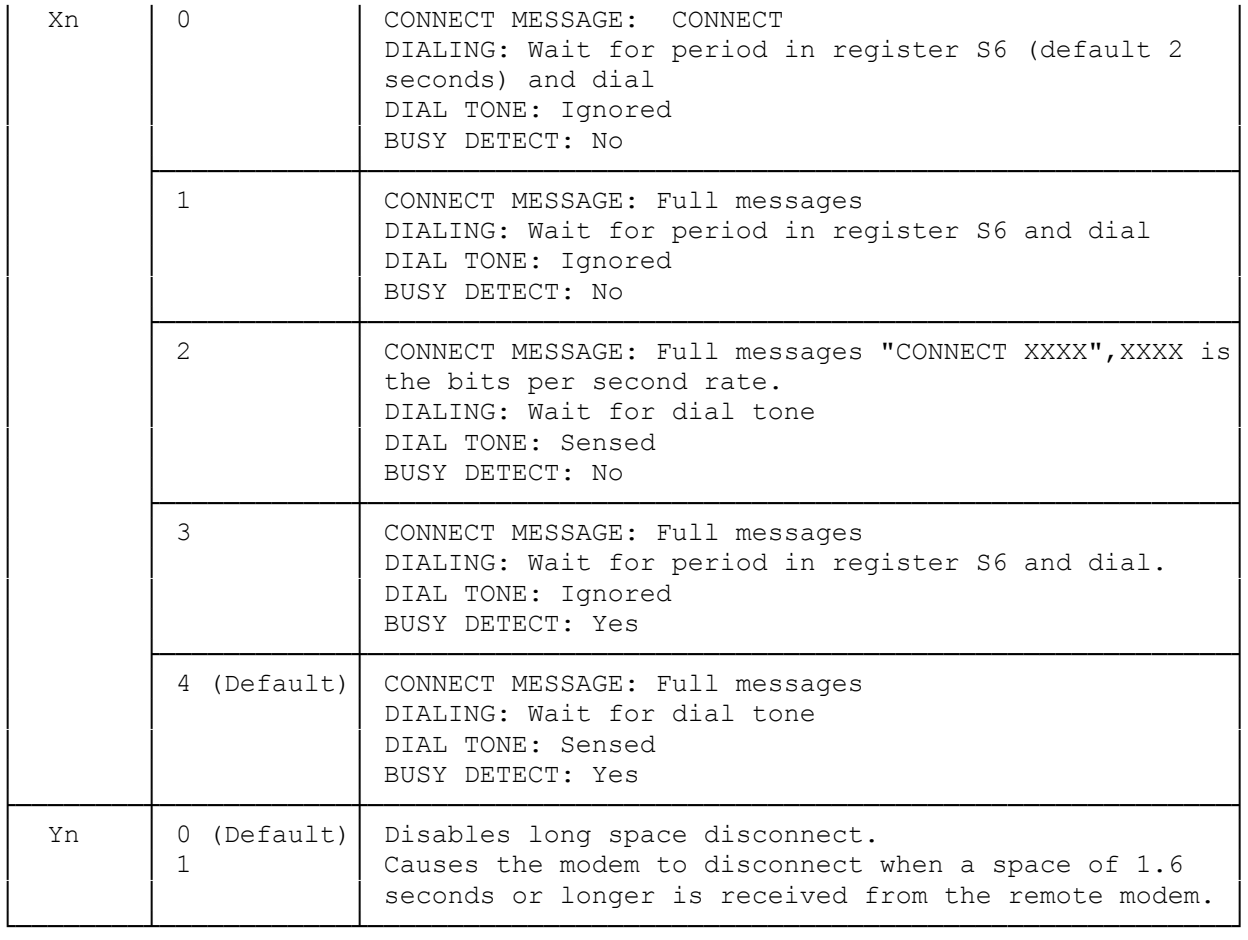

## ADVANCED COMMANDS

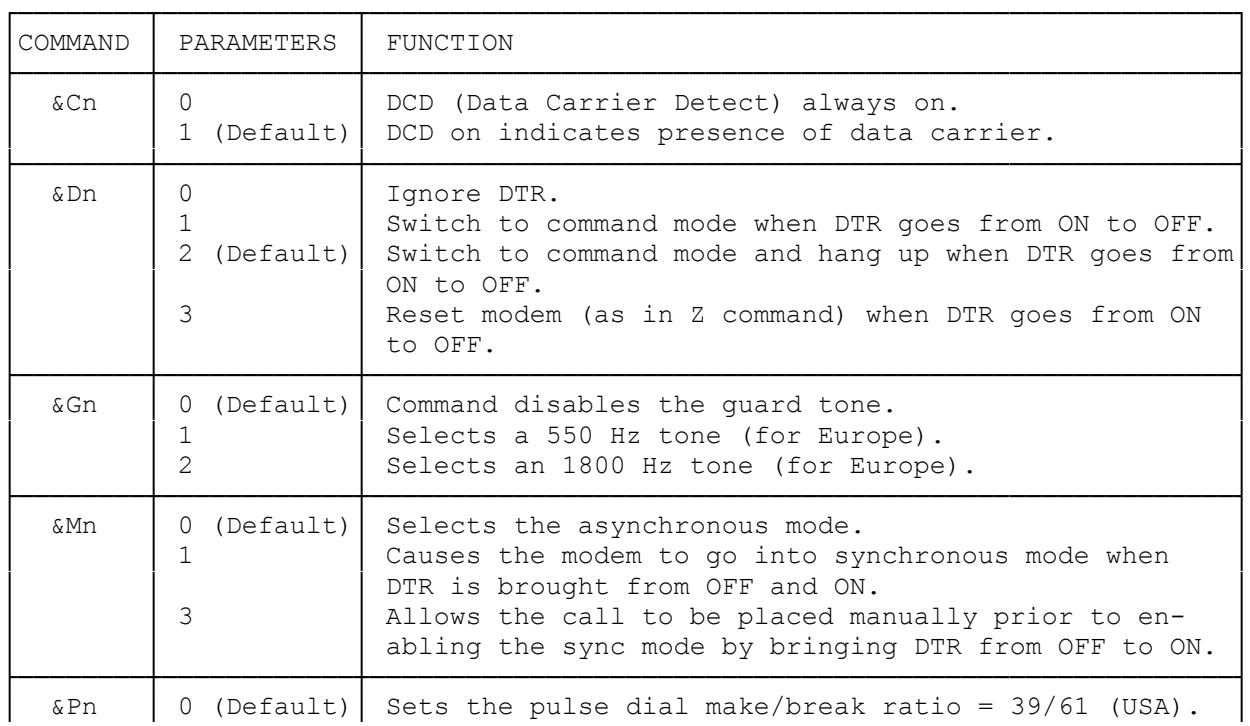

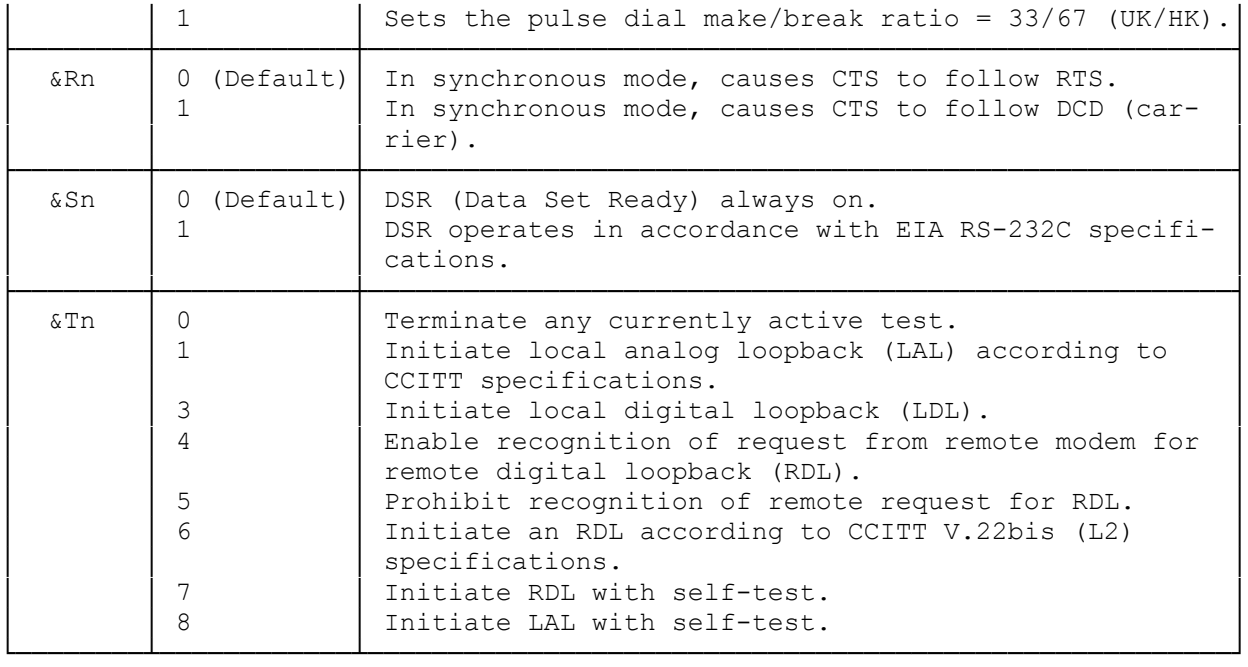

(smm 07/28/93)